## **DFX Audio Enhancer 10.113.0.0 MASTER PACK [32 64] CORE Setup !!BETTER!! Free**

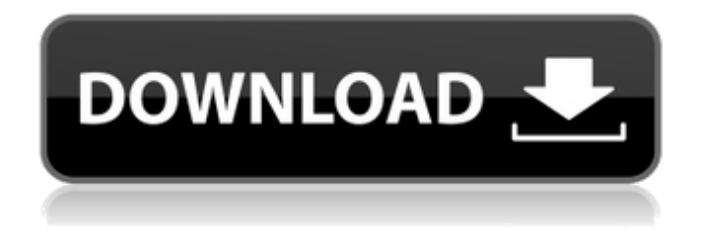

FlatSpine Ultimate is a free audio enhancer application that not only boosts your audio quality, but also boost the volume of an audio signal. The software comes with presets for various environments and a color-coded indicator that helps you make changes without any confusion. It works with a variety of audio files and platforms. The application also features a collection of audio plugins that includes equalizers, multi band compressors, limiter, gain, time reverbs, etc. The library is a collection of more than 250 plugins that allow the user to access a wide range of audio tools. Audials Free & Pro will help you boost the audio quality of your content. This application works like an audio editor, able to enhance the sound quality of an audio stream in real time. The software is capable of optimizing the audio quality of over 10,000 websites, streaming services, and online games. It also features presets for different listening environments. As a bonus, the app allows users to record and arrange the media files in the library using a friendly interface. The app is compatible with Windows XP/Vista/7/8/8.1/10. It is compatible with multiple audio codecs like FLAC, MP3, OGG, WMA, APE, WAV, AAC, AIF, AMR, AMR-WB, AAC-ELD, and FLAC-ELD. Audiojungle Audio Enhancer is an audio enhancer app designed to improve the quality of your audio tracks. It provides the user with a virtual two-channel (L and R) headphone setup with which you can directly compare the music across headphones and speakers. The app also has a feature that enables you to speed up the tempo, change the pitch, and add effects to the music. You can also capture the audio source and share it across any platform. The software is compatible with Windows XP/Vista/7/8/8.1/10. You will have to pay \$39.95 to get a free download with the feature set.

## **DFX Audio Enhancer 10.113.0.0 MASTER PACK [32 64] CORE Setup Free**

Fairlight's advanced audio engine means that its the most affordable program that can handle unbalanced audio. Theres no need for expensive studio kit or expensive audio interface cards with amazing sound quality. Fairlight is the worlds first and only audio post production software thats completely integrated with picture editing. That means you can move between sound editing and picture editing with asingle click! TheFairlight page is designed to be intuitive and easy tolearn for new users, as well as powerful and extremely fast for professionals working on massive projects with

over athousand tracks. You get dozens of professional tools for recording, editing, mixing, dialog replacement, sound clean up and repair, equalization, dynamics processing, and mastering soundtracks in all standard formats from stereo and surround sound up to the latest immersive 3D audioformats! When youre ready to deliver a sound track, there are numerous options to meet your needs. To export the finished video with a simple stereo mix, switch to the edit page and use the quick export option in the file menu. For more delivery options, go to the deliver page where youll find avariety of render presets ranging from a custom video clip, to rendering audio only files. Use the Audio Settings to select the audio format, buses and tracks you want to render. DaVinci Resolve with Fairlight gives you incredibly rich mastering and sound finishing options. You can output everything from mono and stereo to immersive 5.1, 7.1, 22.2 and even the latest 3D audio formats, all from within the sameproject! 5ec8ef588b

[https://asocluzdeloeste.org/wp-](https://asocluzdeloeste.org/wp-content/uploads/2022/11/Asap_Ferg_New_Level_Ft_Future_Mp3_Download.pdf)

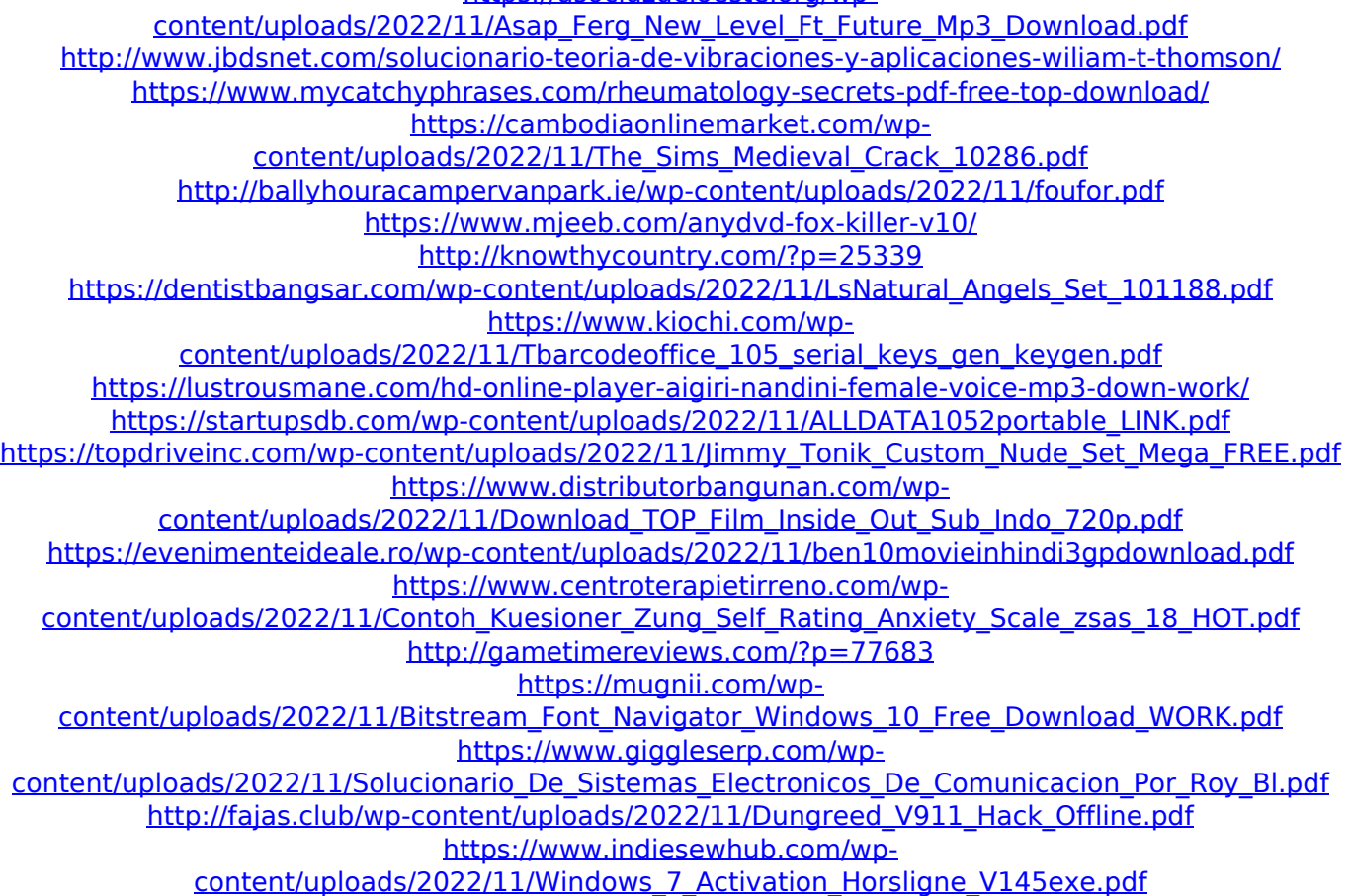